Volume 9 Issue 2 **TE NOTEBOOK** 

been helpful.

Inside This Issue

Fall 2006

## **Reinert CTE Mission Statement**

The mission of the Paul C. Reinert, S.J. Center for Teaching Excellence is to support Saint Louis University faculty and graduate students. To

Helps faculty and graduate students

pedagogical style in the context of Jesuit traditions of education.

Develops a community of scholars

through mutual inspiration, mentoring

Organization and Administration in Higher Education and Disability

offered as an experimental course). We met face-to-face in the classroom

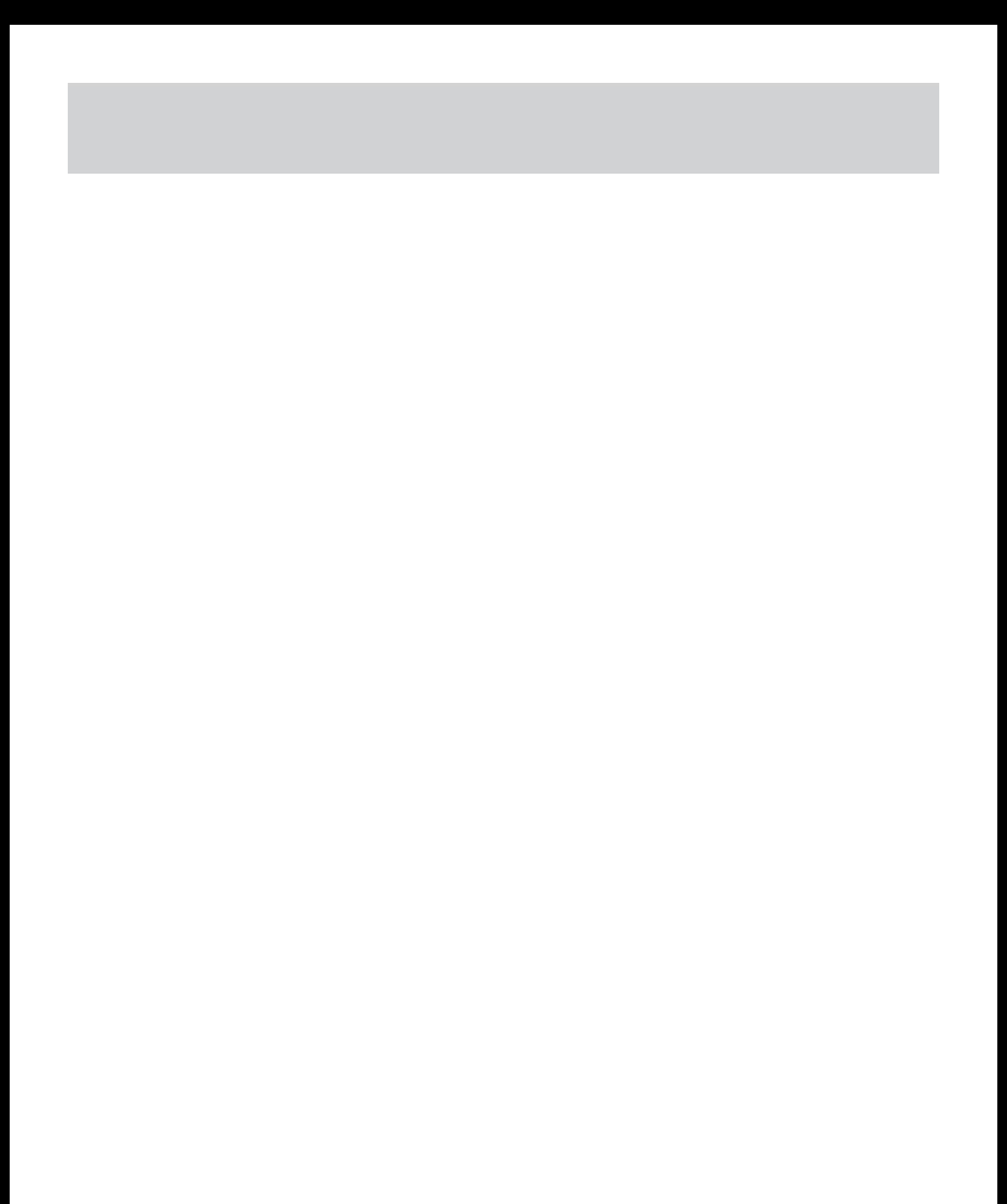

8. Use rubrics for evaluating and grading online discussions and course assignments. (You can do a Google search for sample rubrics.)

9. Utilize Universal Instructional Design

user-friendly font (at least 14 pt. sans serif, high

"Web 2.0." I use the term to refer to easy-to-use technologies that are focused on helping the average

2.0 technologies that might be useful in your teaching.

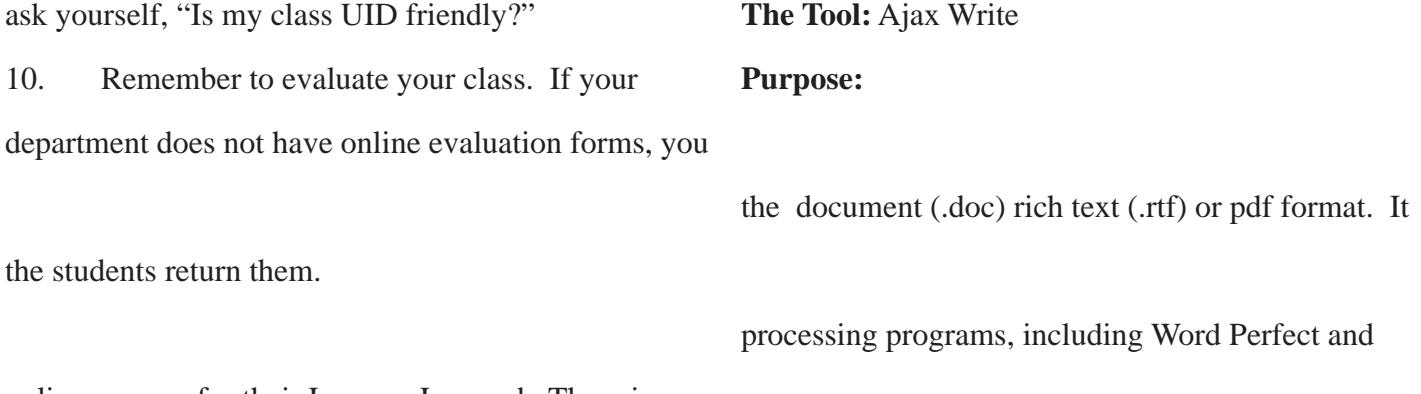

online courses for their Lessons Learned. There is a

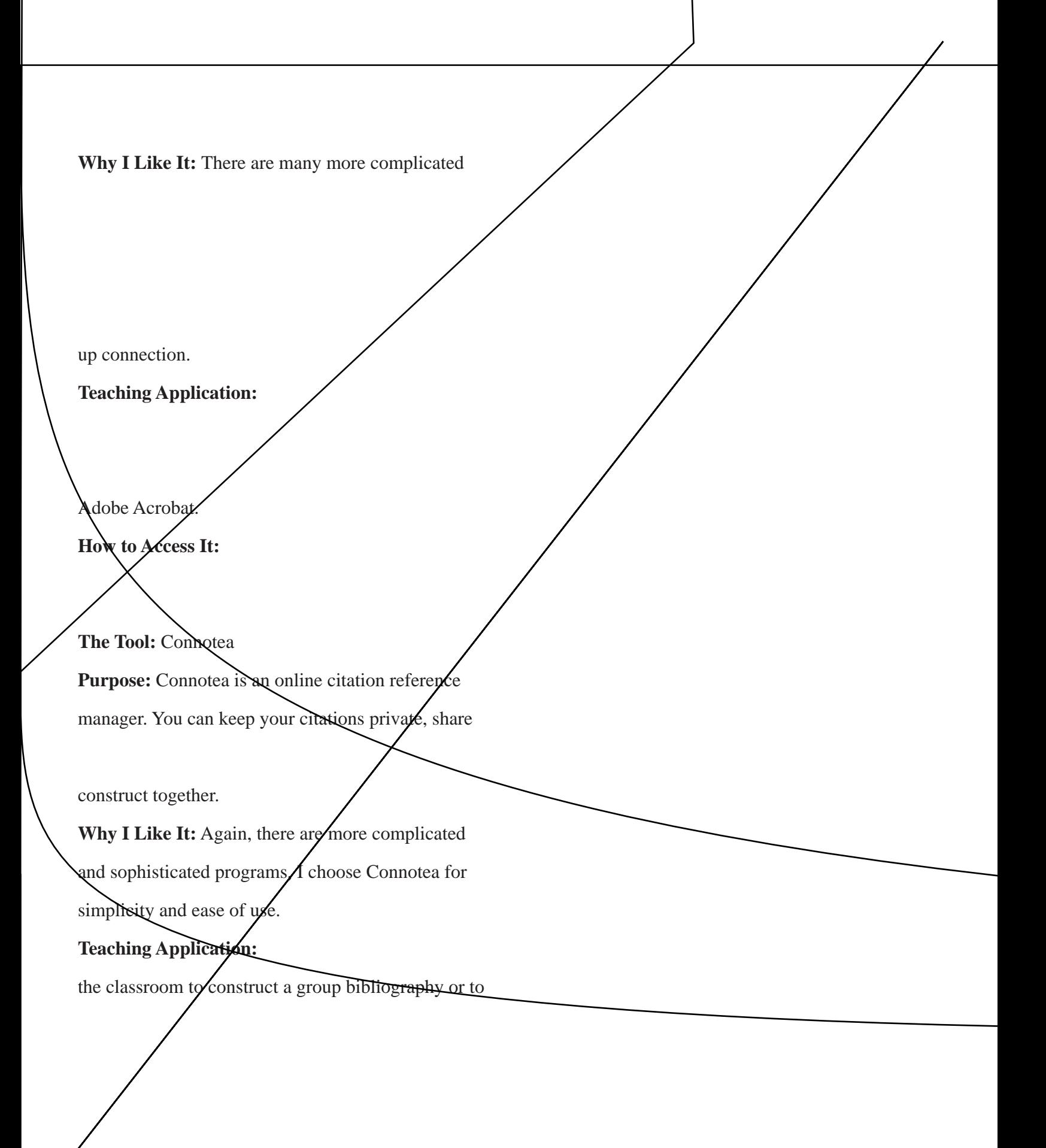

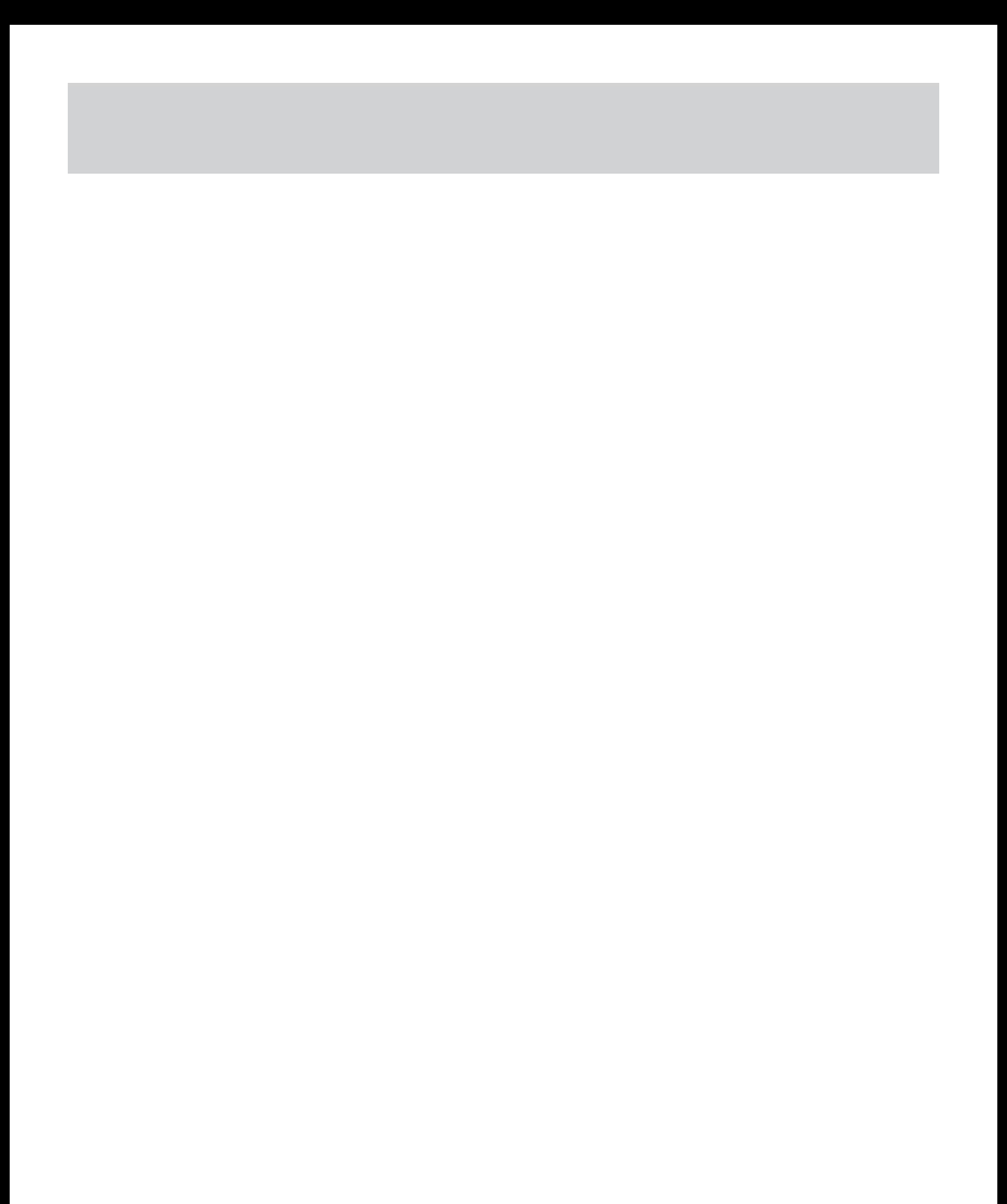

## $CT$

 $\mathbf g$ 

to use this tool. I have found that if I present most

assume a passive role in the learning environment. Although I have no data from students here, relevant

attention more easily, and thus may help students make connections and inferences faster and easier, and

participation by encouraging note taking. Appropriate embedded links strategically placed in the presentation help engage students. I have also found that posing

## $\mathbb{I}\mathrm{m}$